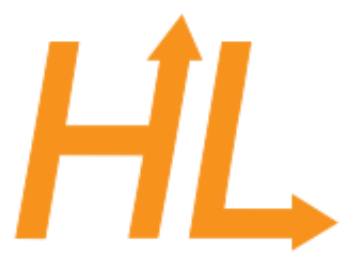

# HeuristicLab

A Paradigm-Independent and Extensible Environment for Heuristic Optimization

## Programming HeuristicLab

#### Algorithms and Problems

A. Scheibenpflug Heuristic and Evolutionary Algorithms Laboratory (HEAL) School of Informatics/Communications/Media, Campus Hagenberg University of Applied Sciences Upper Austria

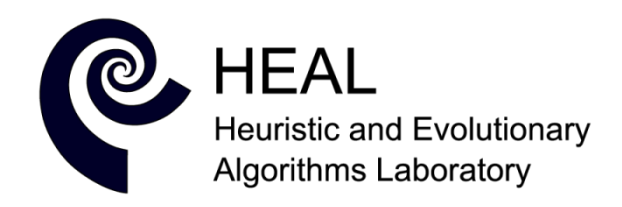

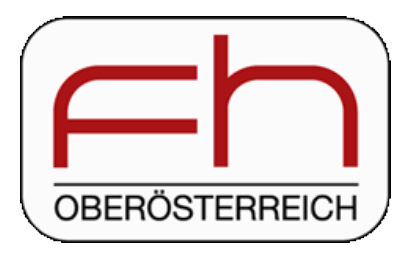

### Overview

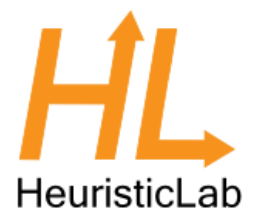

- HL Algorithm Model
- Parameters, Operators and Scopes
- Algorithms

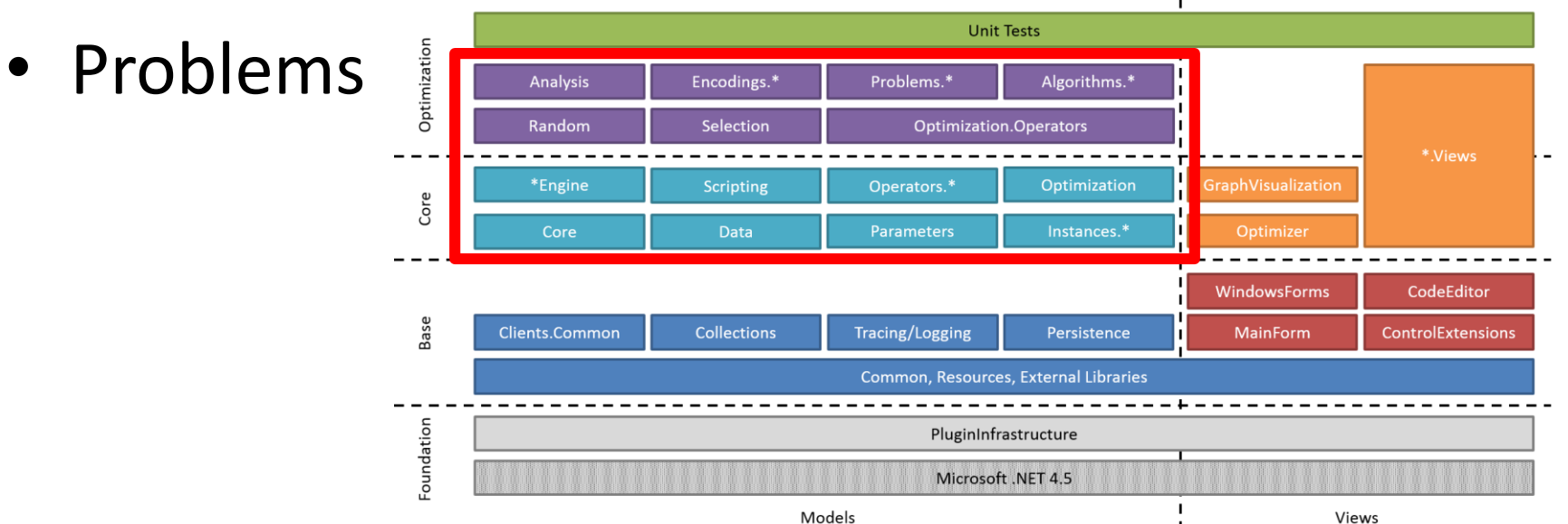

#### Parameters, Operators and Scopes HeuristicLab

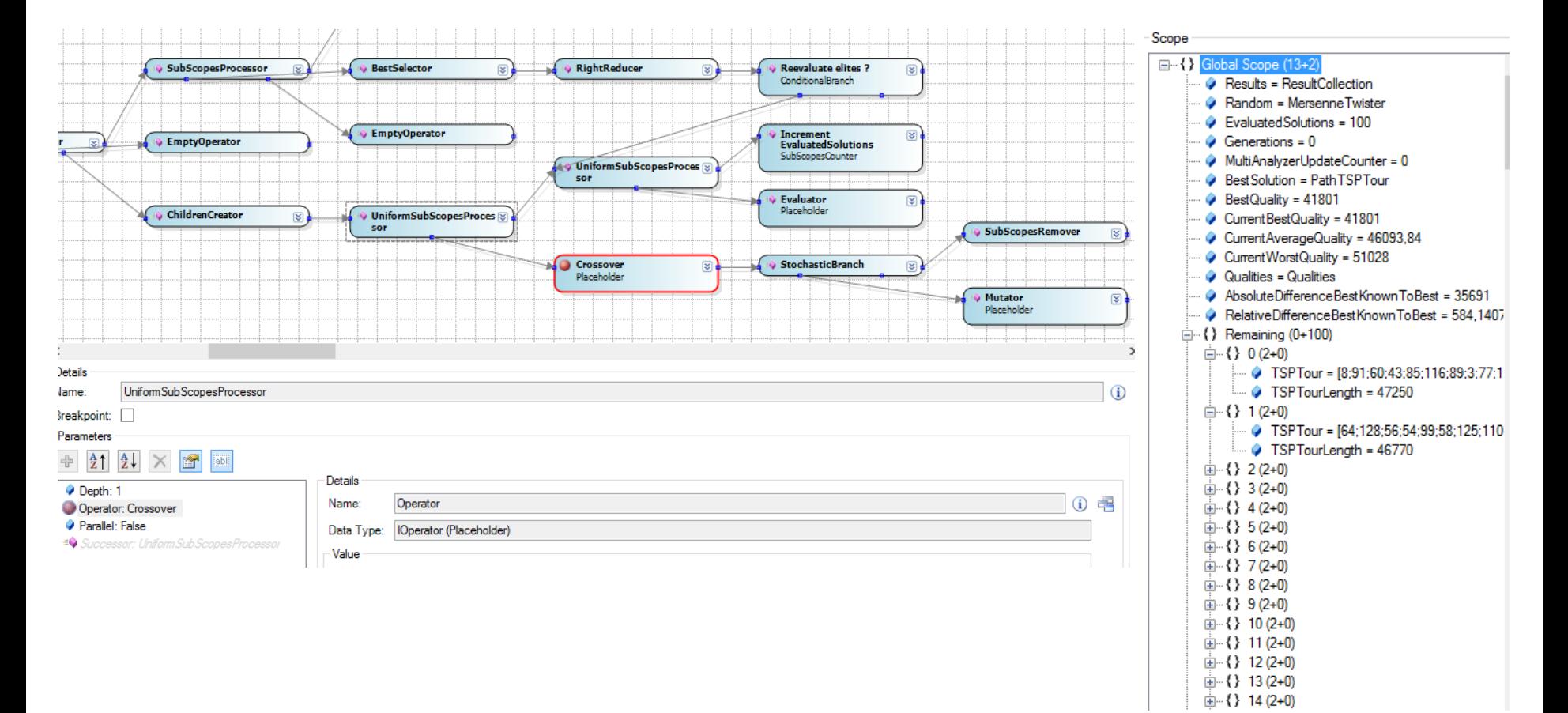

## HL Algorithm Model

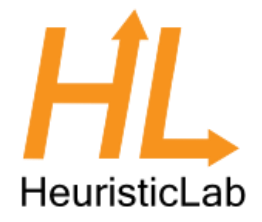

- Typically, HL algorithms are constructed by chaining together operators
- An engine executes these operators
	- Enables pausing and debugging
	- Available engines:
		- Sequential engine
		- Parallel engine
		- Debug engine
		- (Hive engine)

## HL Algorithm Model

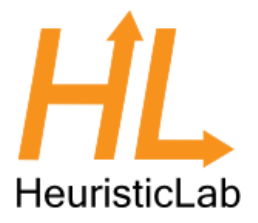

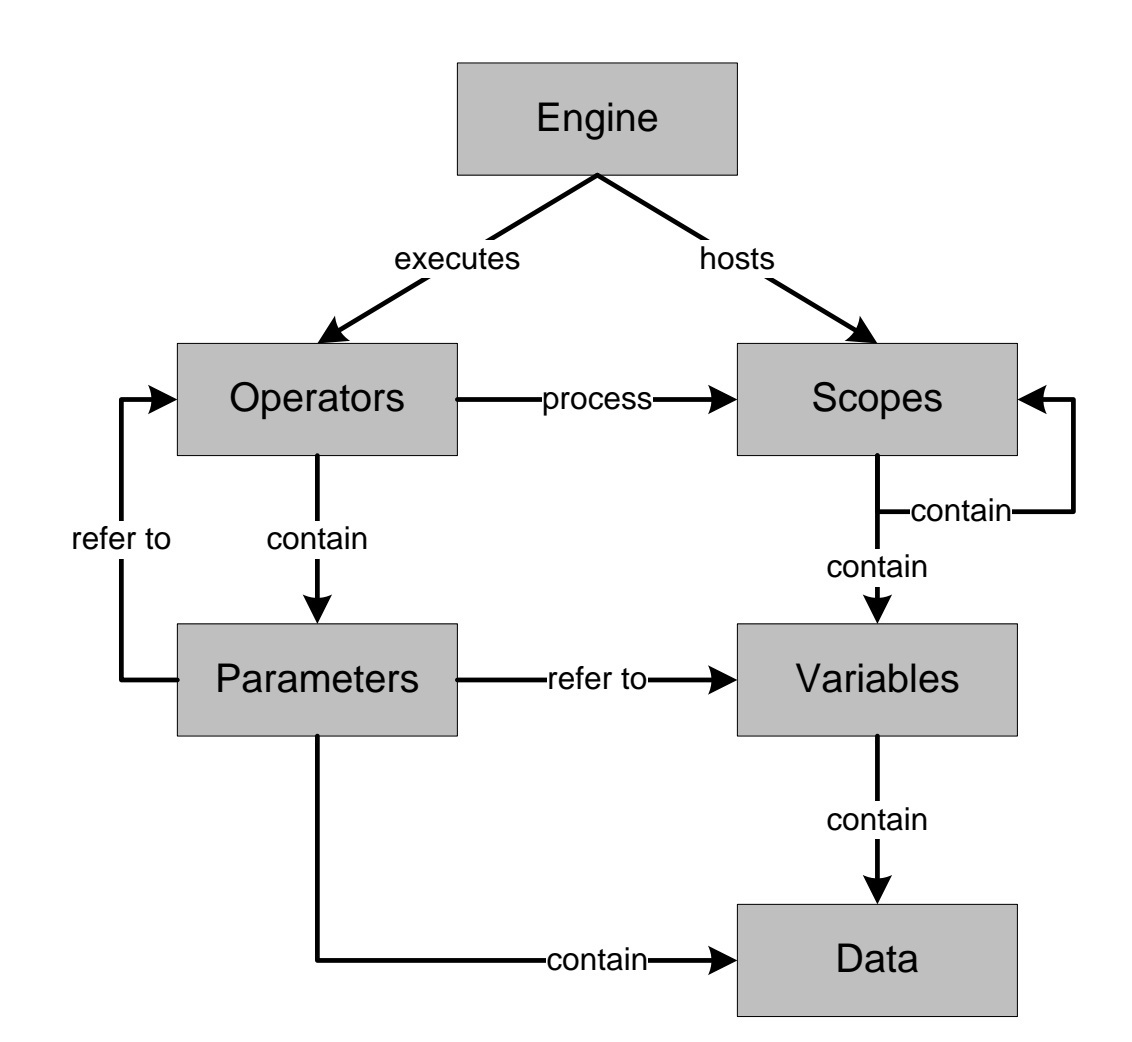

#### problems and operators

Parameters

• Used for accessing variables in the scope

• Used to configure algorithms,

- E.g., population size, analyzers, crossover operator
- Operators
	- Look up these parameters from the algorithm, problem or scope
	- Use them to store values (in the scope tree)

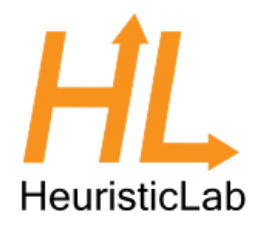

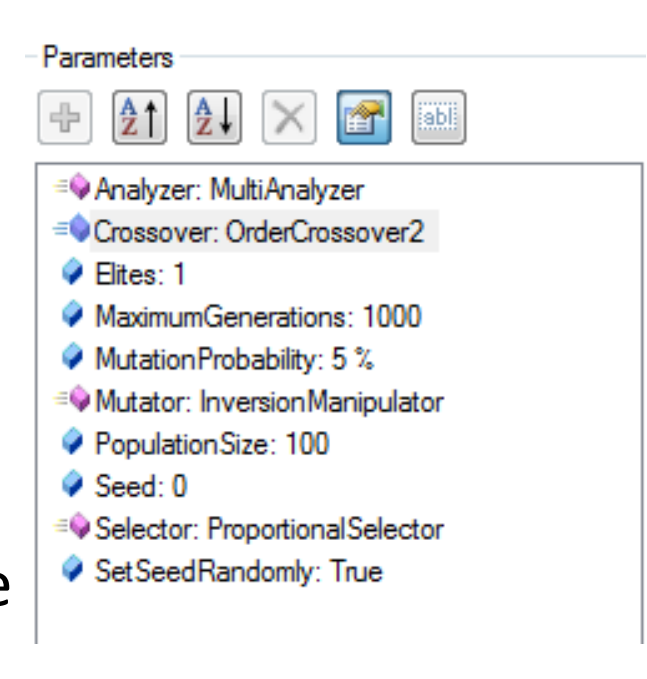

#### Parameters

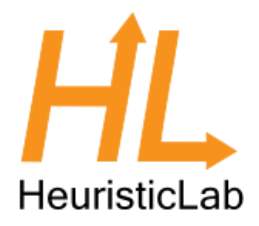

- ValueParameter:
	- Stores a value (Item) that can be looked up; e.g., mutation rate, crossover operator,…
- LookupParameter:
	- Looks up parameters/items (variables) from the scope/parent scopes.
- ConstrainedValueParameter:
	- Contains a list of selectable values.
- ScopeTreeLookupParameter:
	- Goes down the scope tree and looks up variables.
- ScopeParameter:
	- Returns the current scope.
- ValueLookupParameter, OptionalConstrainedValueParameter, OperatorParameter, FixedValueParameter, OptionalValueParameter,…

#### Parameters

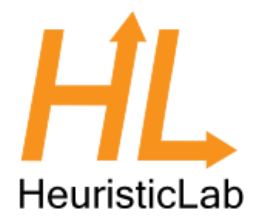

- Everything that is a ParameterizedNamedItem has a parameters collection
- Normally used in the following way:
	- Add parameter to Parameters collection
	- Implement getter for convenience
	- Use parameter
	- Lookup parameter

#### Add parameter to parameters collection

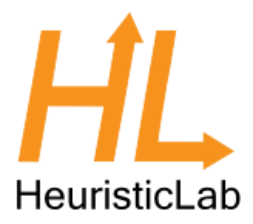

• The Crossover parameter enables the user to select different crossover operators:

```
Parameters.Add(new ConstrainedValueParameter<ICrossover>("Crossover",
"The operator used to cross solutions."));
```
• The PopulationSize is a freely configurable integer value:

Parameters.Add(new ValueParameter<IntValue>("PopulationSize", "The size of the population of solutions.", new IntValue(100)));

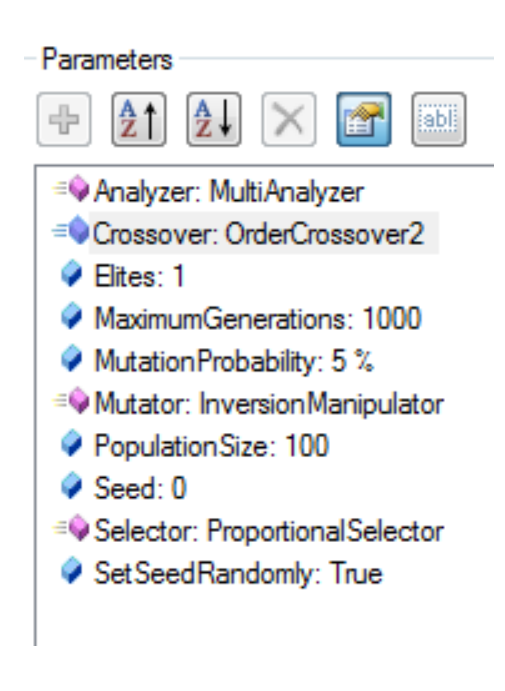

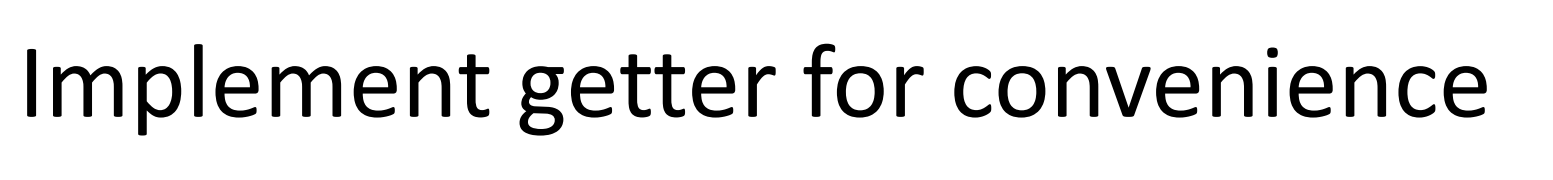

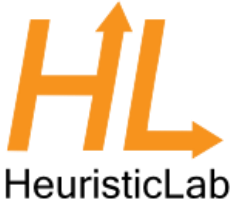

• Getter for crossover parameter:

public IConstrainedValueParameter<ICrossover> CrossoverParameter { get { return (IConstrainedValueParameter<ICrossover>)Parameters["Crossover"]; } }

• Getter for PopulationSize parameter:

```
private ValueParameter<IntValue> PopulationSizeParameter { 
          get { return (ValueParameter<IntValue>)Parameters["PopulationSize"]; } 
}
```
#### Use parameter

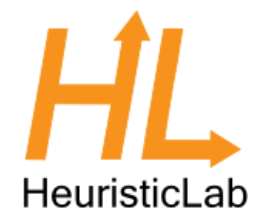

#### • Use crossover parameter:

ICrossover defaultCrossover = Problem.Operators.OfType<ICrossover>().FirstOrDefault(); foreach (ICrossover crossover in Problem.Operators.OfType<ICrossover>().OrderBy(x => x.Name)) CrossoverParameter.ValidValues.Add(crossover); CrossoverParameter.Value = defaultCrossover;

#### • Use PopulationSize parameter:

PopulationSizeParameter.Value.Value = 42;

## Lookup Parameter

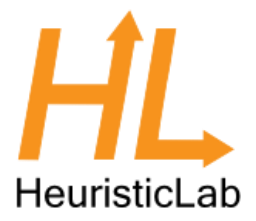

• Defining lookup parameter for crossover:

```
Parameters.Add(new ValueLookupParameter<IOperator>("Crossover",
"The operator used to cross solutions."));
```

```
public ValueLookupParameter<IntValue> PopulationSizeParameter { 
           get { return (ValueLookupParameter<IntValue>)Parameters["PopulationSize"]; } 
}
```
• Defining lookup parameter for population size:

```
Parameters.Add(new ValueLookupParameter<IntValue>("PopulationSize",
"The size of the population."));
```

```
public ValueLookupParameter<IOperator> CrossoverParameter { 
          get { return (ValueLookupParameter<IOperator>)Parameters["Crossover"]; } 
}
```
#### Use Lookup Parameter

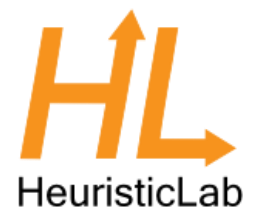

#### • Set crossover parameter:

CrossoverParameter.Value = ga.CrossoverParameter.ValidValues.Single(x => x.GetType() == typeof(OrderCrossover));

#### • Set PopulationSize parameter:

PopulationSizeParameter.Value.Value = 42;

## Use Lookup Parameter

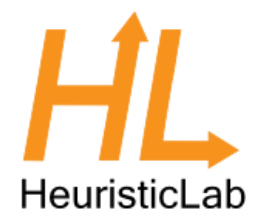

- In the genetic algorithm, a placeholder looks up the crossover that it executes:
	- Create placeholder

```
Placeholder crossover = new Placeholder();
```
– Set the name of operator to lookup

```
crossover.OperatorParameter.ActualName = "Crossover";
```
#### – In the placeholder operator

```
OperationCollection next = new OperationCollection(base.Apply()); 
IOperator op = OperatorParameter.ActualValue; 
if (op != null)next.Insert(0, ExecutionContext.CreateOperation(op)); 
return next;
```
## **Scopes**

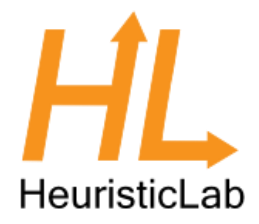

- A scope is a node in the scope tree
- Contains link to parent and sub-scopes
- Contains variables (e.g., solutions or their quality)
- Operators usually work on scopes (either directly or through parameters)
- Example Selection:

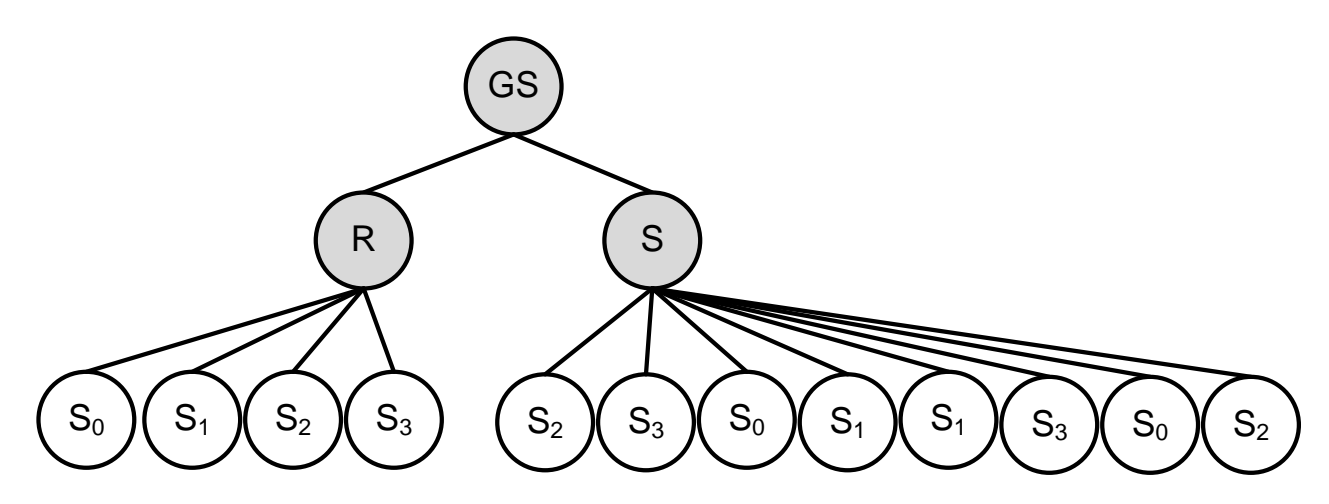

## Scopes – Debug Engine

 $\Box$  .

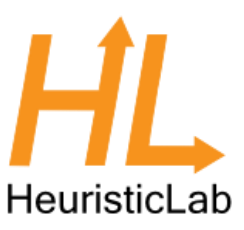

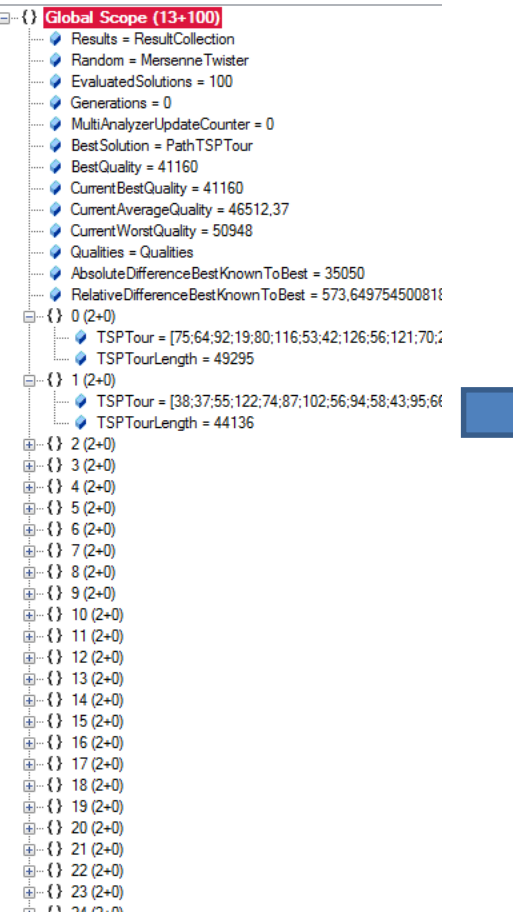

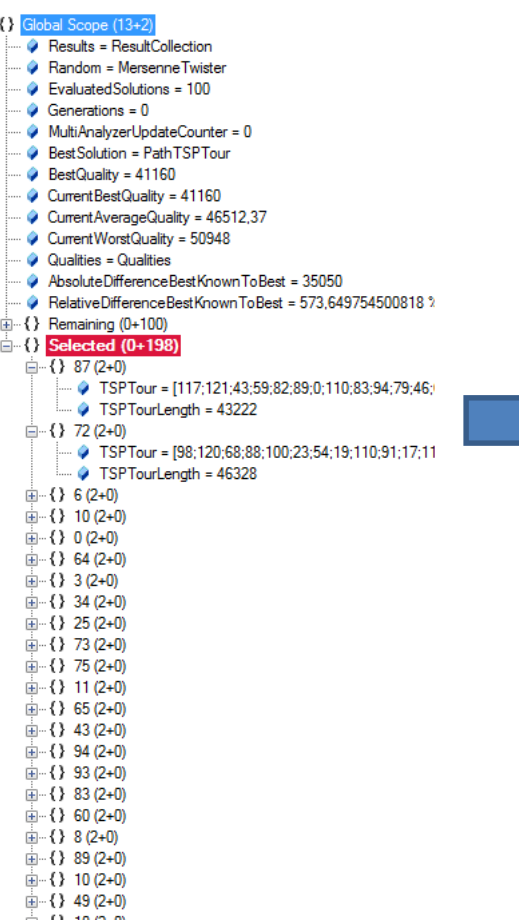

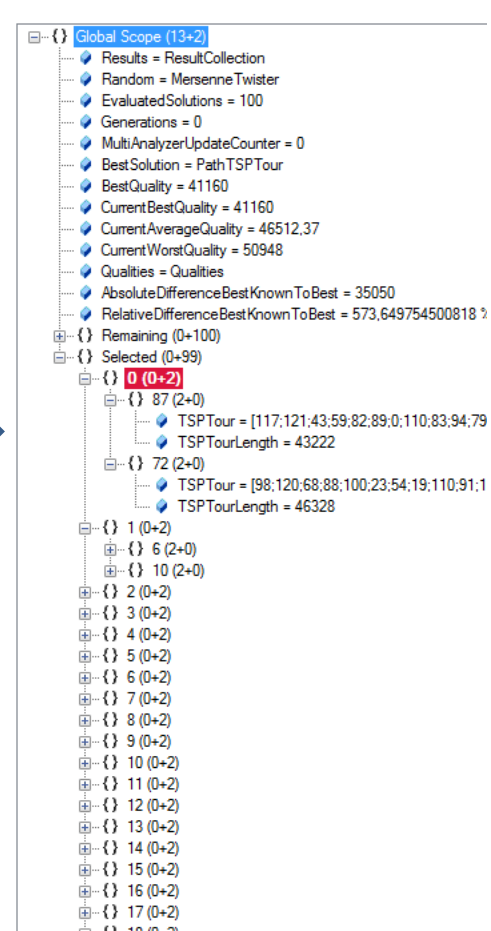

### **Operators**

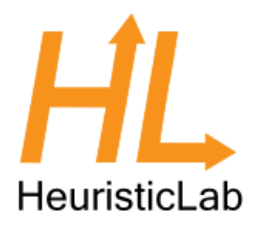

- Inherit from
	- SingleSuccessorOperator
- Override the  $Apply()$  method
- Must return base. Apply()
	- Returns successor operation
- Use ExecutionContext to access scopes
- Or better: Use parameters to retrieve scopes, values from scopes or manipulate them

#### Instrumented Operators

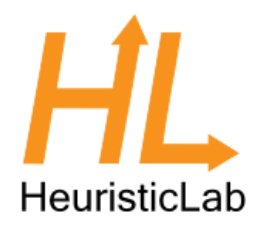

- Inherit from InstrumentedOperator
- Override InstrumentedApply()
- Must return base.InstrumentedApply()
- Allows to configure before and after actions
- Useful for analyzers, additional functionality,… without changing the algorithm
- Think of aspect-oriented programming

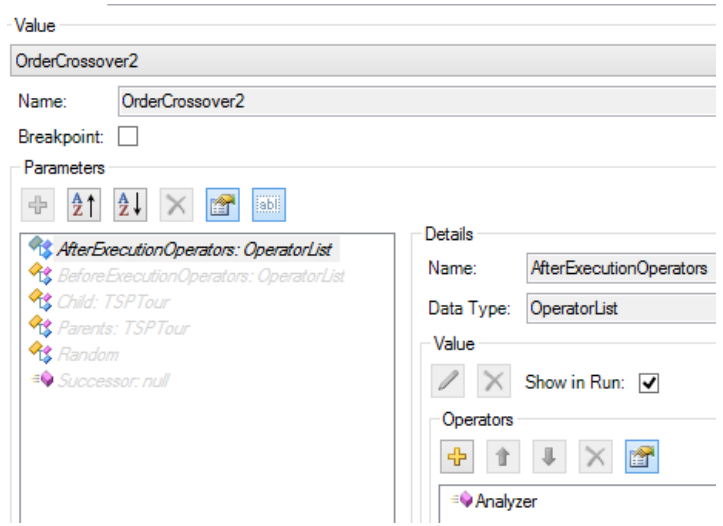

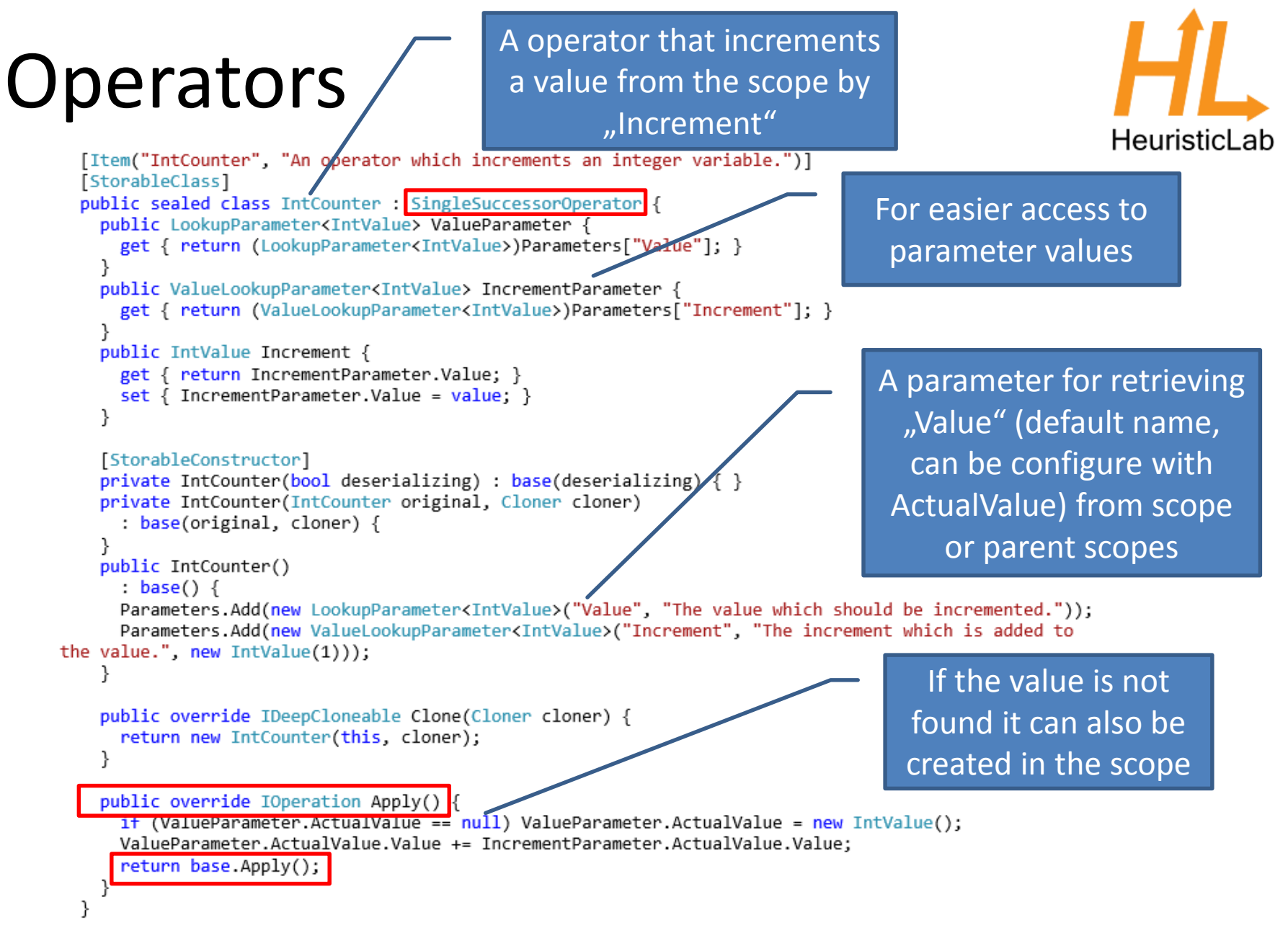

## Algorithms and Problems

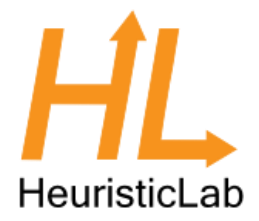

- Different ways how to implement algorithms and problems
- Algorithms
	- Flexible: Inherit from HeuristicOptimizationEngineAlgorithm
	- Easy: Inherit from BasicAlgorithm
- Problems
	- Flexible: Inherit from SingleObjectiveHeuristicOptimizationProb lem
	- Easy: Inherit from [Single|Multi]ObjectiveBasicProblem

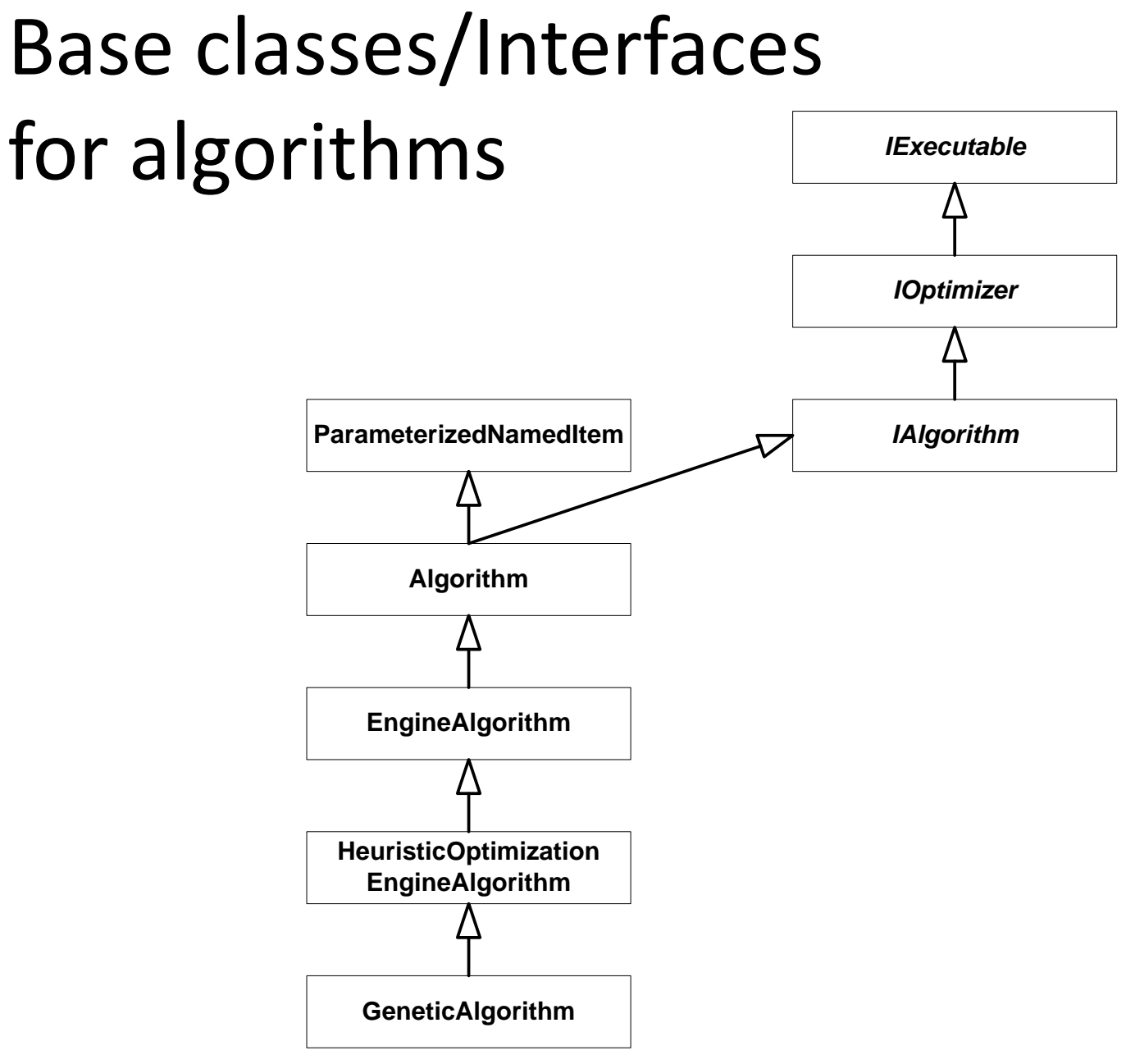

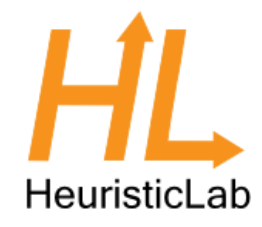

## Base classes/Interfaces for algorithms

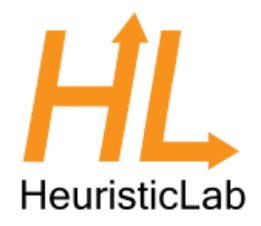

- IExecutable (Executable):
	- Defines methods for starting, stopping, etc. of algorithms
- IOptimizer:
	- Contains a run collection
- IAlgorithm:
	- Contains a problem on which the algorithm is applied as well as a result
- Algorithm:
	- Base class, implements IAlgorithm
- EngineAlgorithm:
	- Extensions for execution with an engine (operator graph, scope, engine)
- HeuristicOptimizationEngineAlgorithm:
	- Specifies problem: IHeuristicOptimizationProblem

#### What does an HL algorithm do? H HeuristicLab

- Create operator graph of algorithm by chaining together operators (the actual algorithm)
- Offer user configuration options through parameters
- Discover operators from the operators collection of the problem/encoding
- Parameterize/wire (react to changes in operators) operators where necessary

## BasicAlgorithm

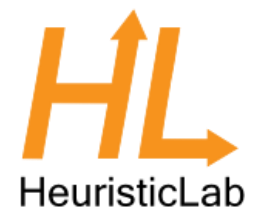

- Creating an operator graph can be quite tricky
- Wiring operators is error-prone
- BasicAlgorithms are
	- Easy to implement
	- No boilerplate code
	- Hard-coded (no operator graph)
	- Don't support pausing

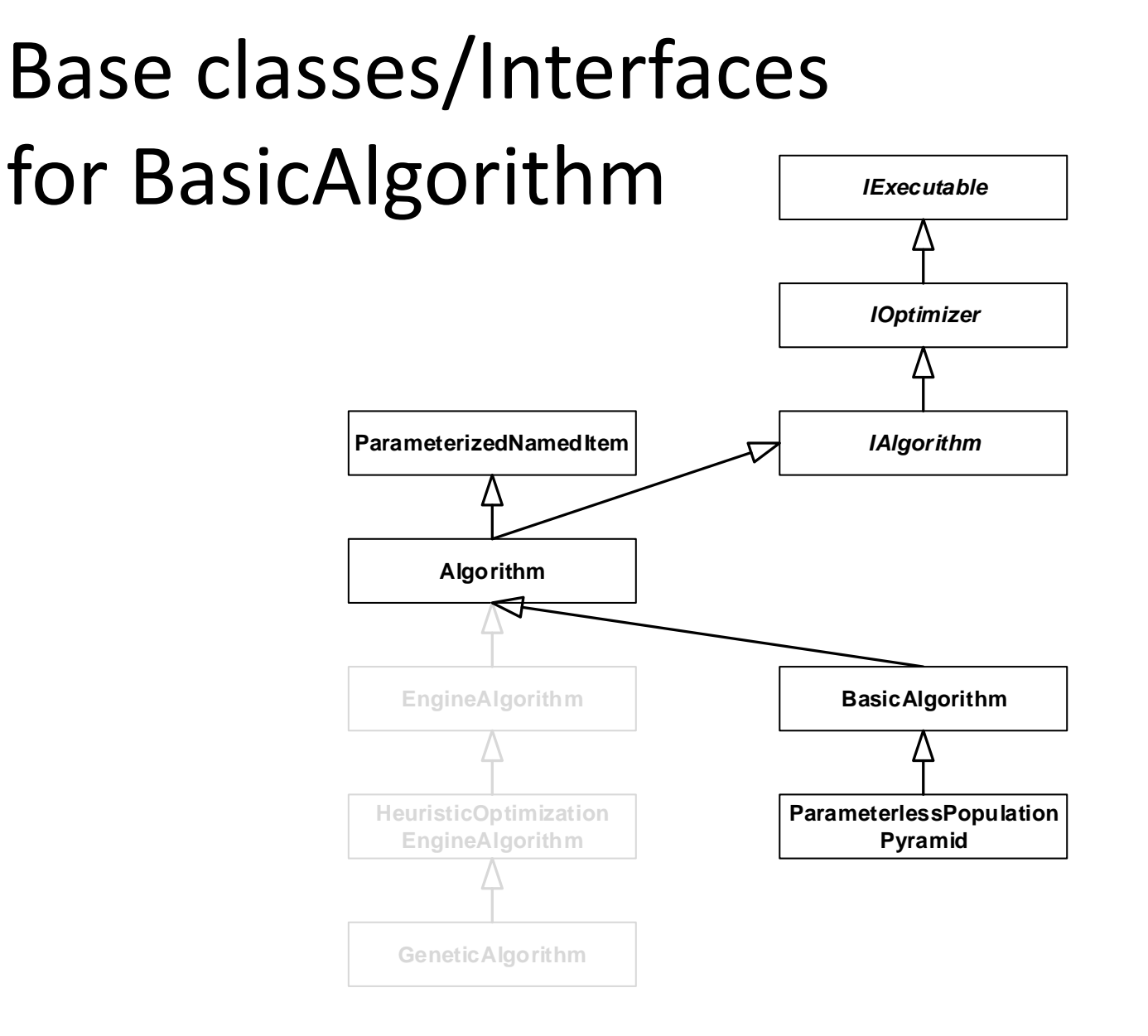

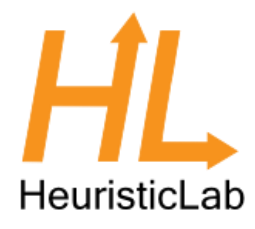

## BasicAlgorithm - Interface

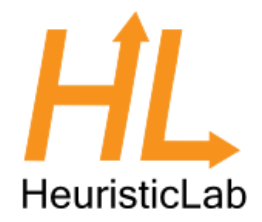

• Implement the Run method

protected override void Run(CancellationToken cancellationToken)

• Optional: Fix problem type

```
public override Type ProblemType { 
   get { return typeof(BinaryProblem); } 
} 
public new BinaryProblem Problem { 
   get { return (BinaryProblem)base.Problem; } 
   set { base.Problem = value; }
}
```
## Example – Random Search

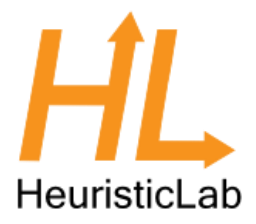

```
protected override void Run(CancellationToken cancellationToken) {
      DoubleValue bestQuality = new DoubleValue(0.0);
      Results.Add(new Result("BestQuality", bestQuality));
      for(int i = 0; i < 100000; i++) {
         cancellationToken.ThrowIfCancellationRequested();
         BinaryVector b = new BinaryVector(Problem.Length, random);
         double curQuality = Problem.Evaluate(b, random);
         if(Problem.Maximization && curQuality > bestQuality.Value) {
            bestQuality.Value = curQuality;
         } else if(!Problem.Maximization && curQuality < bestQuality.Value) {
           bestQuality.Value = curQuality;
                                                     Name:
                                                           RandomAlg
         }
                                                          Algorithm
                                                                Results Runs
                                                     Problem |
      }
                                                       Results
}BestQuality: 558
```
558

Details

Value:

## Problems

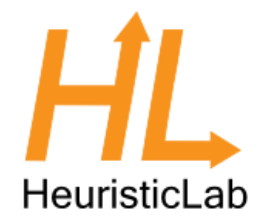

- Use encodings for representing solutions
- Encodings consist of solution candidate definitions and corresponding operators
- Problems contain
	- the evaluator
	- the solution creator
- Define maximization or minimization
- Contain the "problem data" (e.g., a distance matrix, a simulation, a function definition), usually supplied by a problem instance provider
- Can be single- or multi-objective
- Configured with parameters

#### Problem Architecture

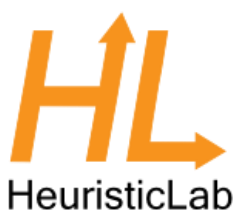

#### **Problem**

e.g. Vehicle Routing, Quadratic Assignment, Symbolic Regression,...

#### **Operators**

Evaluators, Move Evaluators, Creators, Crossover, Manipulators, Move Generators, Move Makers, Particle Operators

#### **Encoding**

e.g. Permutation, RealVector, Binary,...

#### **Operators**

Creators, Crossover, Manipulators, Move Generators,

Move Makers, Particle Operators

### Base classes/Interfaces for problems

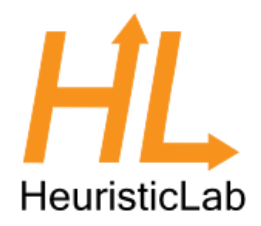

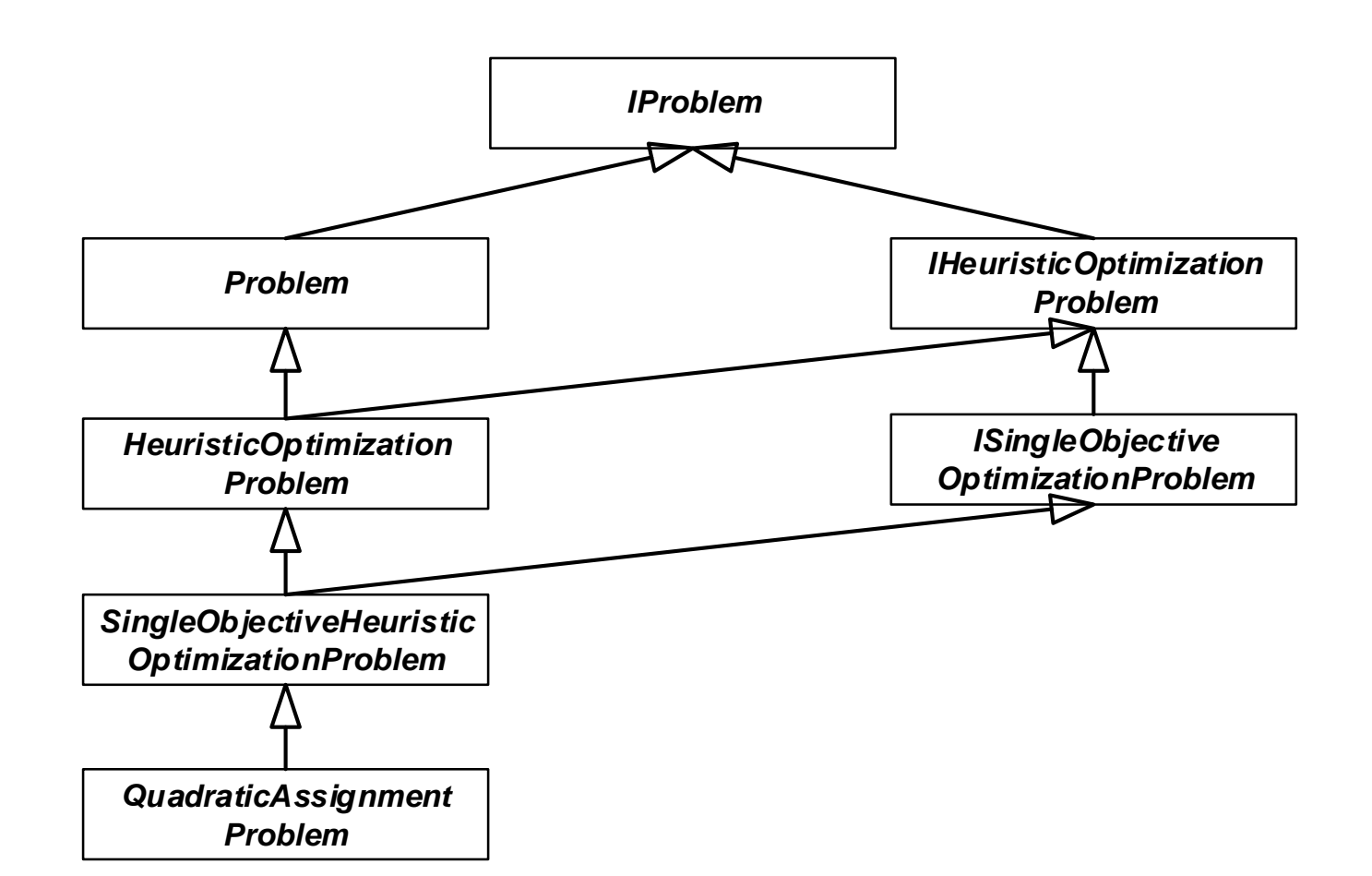

## Base classes/Interfaces for problems

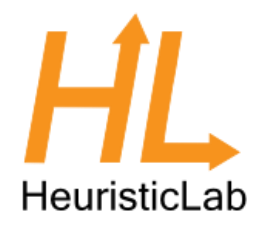

- IProblem:
	- Contains the operators collection; all operators that can be used by the problem, algorithm and user
- IHeuristicOptimizationProblem: – Defines solution creator and evaluator
- Problem, HeuristicOptimizationProblem and Single/MultiObjectiveHeuristicOpt imizationProblem provide abstract base classes

## Recap: What does a HL problem do?

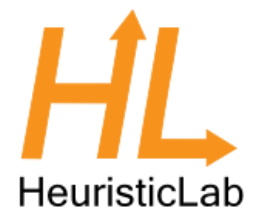

- Defines used encoding
- Defines single/multi objective
- Defines min/maximization
- Discovers correct operators
	- Are used by the algorithm
- Wires/parameterizes operators
- Loads problem data using a corresponding problem instance provider

#### BasicProblem

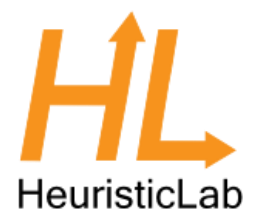

- Similar concept as BasicAlgorithm
- Makes implementing new problems easier
- No wireing/operators necessary
- Use automatic encoding configuration
- Don't work with all algorithm types, e.g., algorithms that use very specific operators
	- Simulated Annealing
	- Scatter Search
	- Particle Swarm Optimization

#### Base classes/Interfaces for BasicProblem

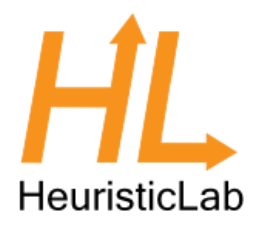

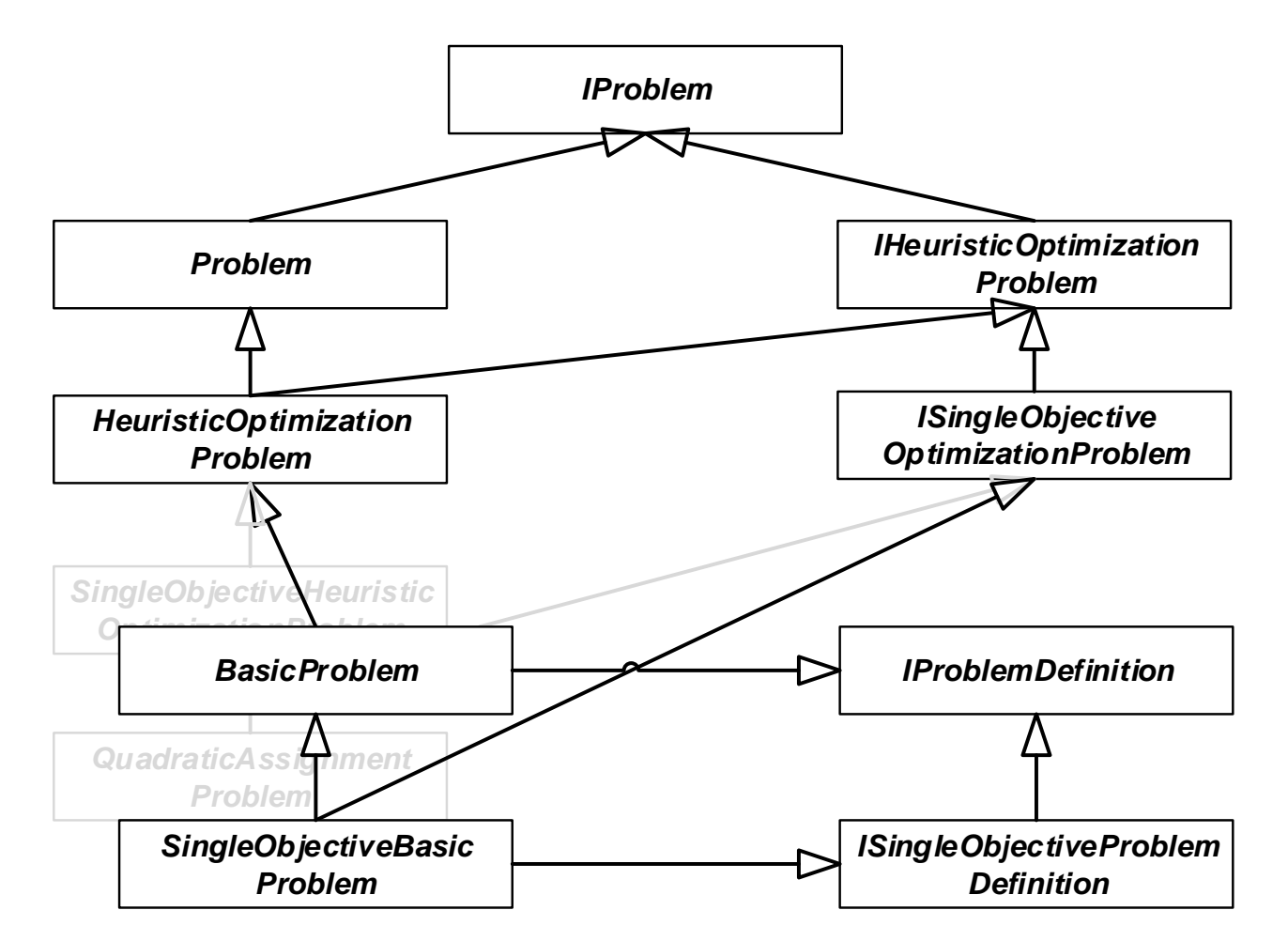

#### BasicProblem - Interface

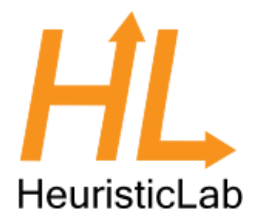

• Define encoding

MyNewProblem : SingleObjectiveBasicProblem<BinaryVectorEncoding>

• Define maximization or minimization

bool Maximization { get; }

#### • Evaluate a solution and return quality

double Evaluate(Individual individual, IRandom random);

#### BasicProblem - Interface

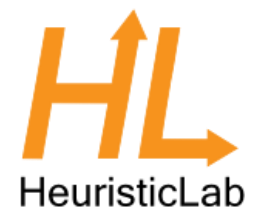

- Until now only GA variants can use the problem
- Implement neighbourhood function to also use trajectory-based metaheuristics

IEnumerable<Individual> GetNeighbors(Individual individual, IRandom random);

• Optional: Add analysis code for tracking results

void Analyze(Individual[] individuals, double[] qualities, ResultCollection results, IRandom random);

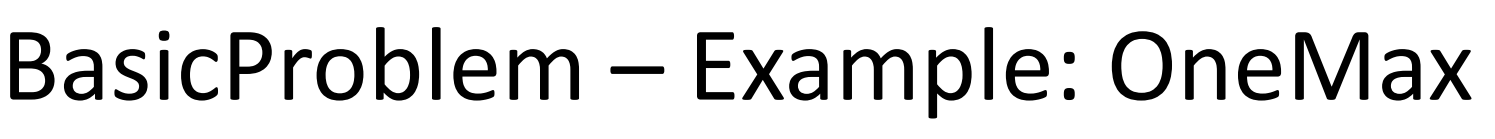

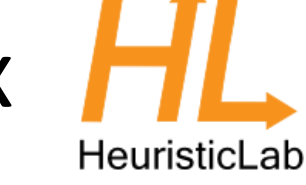

```
class OneMaxProblem : SingleObjectiveBasicProblem<BinaryVectorEncoding> {
      public OneMaxProblem() { }
      [StorableConstructor]
      protected OneMaxProblem(bool deserializing) : base(deserializing) { 
}
      public OneMaxProblem(OneMaxProblem alg, Cloner cloner) : base(alg, 
cloner) { }
      public override IDeepCloneable Clone(Cloner cloner) {
         return new OneMaxProblem(this, cloner);
      }
      public override bool Maximization { get{ return true; } }
      public override double Evaluate(Individual individual, 
                                       IRandom random) {
        return individual.BinaryVector().Count(b => b);
      }
   }
```
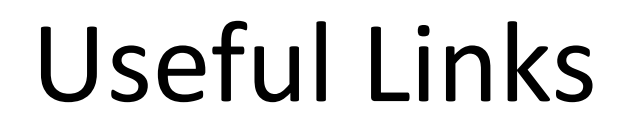

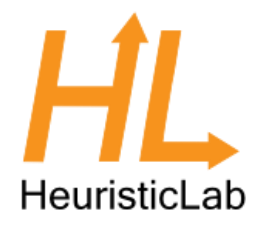

#### <http://dev.heuristiclab.com/trac.fcgi/wiki/Documentation>

<http://dev.heuristiclab.com/trac.fcgi/wiki/Research>

[heuristiclab@googlegroups.com](mailto:heuristiclab@googlegroups.com)

<http://www.youtube.com/heuristiclab>